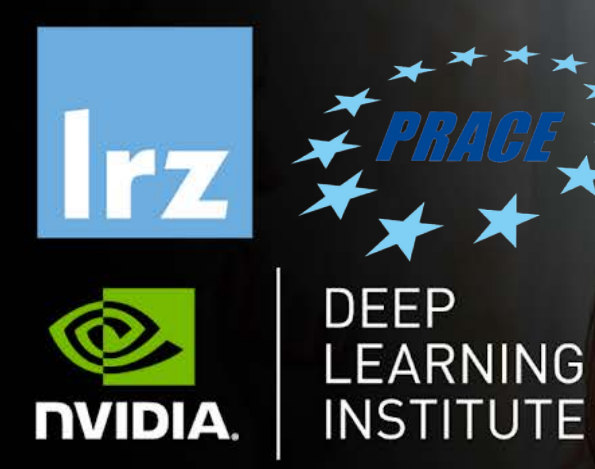

#### Deep Learning and GPU Programming Workshop

12 – 15 July 2021

# MODULE SIX: LOOP OPTIMIZATIONS

Dr. Volker Weinberg | LRZ 142.07.2021

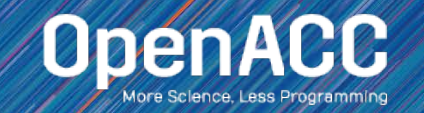

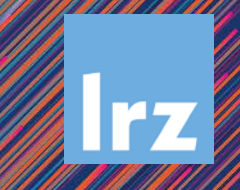

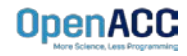

- Gang / Worker / Vector defines the various levels of parallelism we can achieve with OpenACC
- This parallelism is most useful when parallelizing multi-dimensional loop nests
- OpenACC allows us to define a generic Gang / Worker / Vector model that will be applicable to a variety of hardware, but we fill focus a little bit on a GPU specific implementation

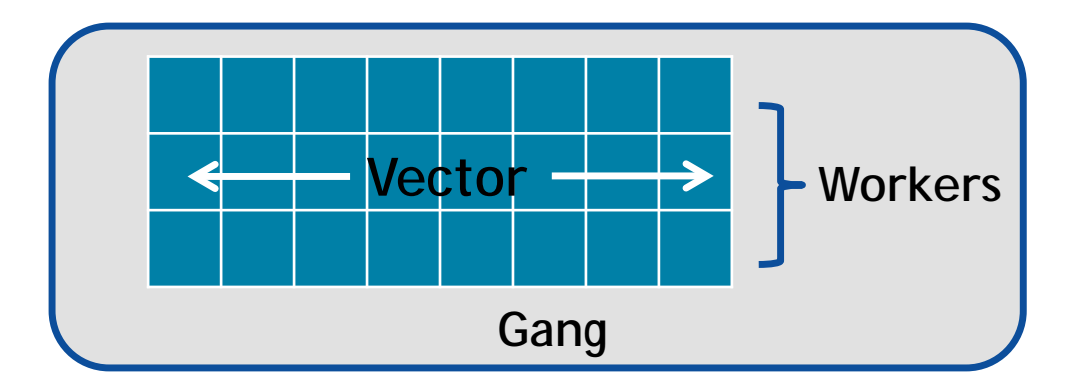

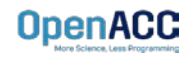

- When paralleling our loops, the highest level of parallelism is **gang level parallelism**
- When encountering either the kernels or parallel directive, multiple gangs will be generated, and loop iterations will be spread across the gangs
- These gangs are completely independent of each other, and there is no way to for the programmer to know exactly how many gangs are running at a given time
- $\blacksquare$  In many architecures, the gangs have completely separate (or private) memory

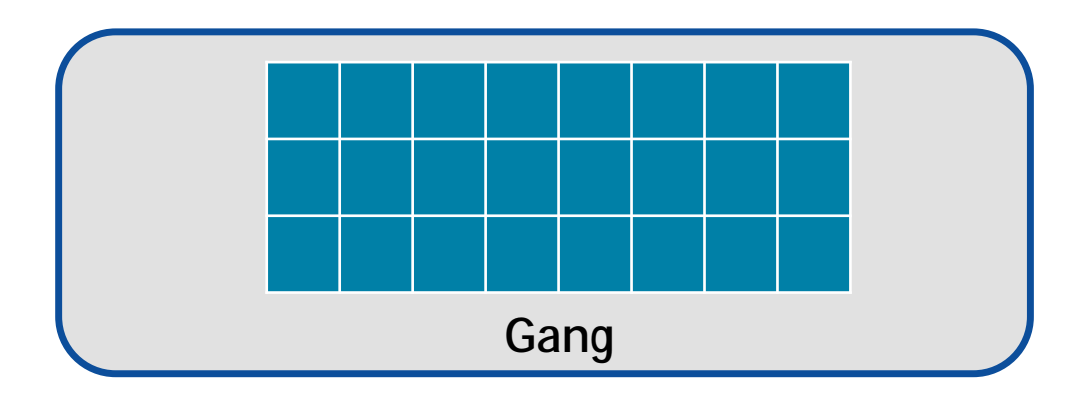

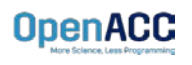

- In our code example, we see that we are applying the **gang** clause to an outerloop
- This means that the outer-loop iterations will be split across some number of gangs
- These gangs will then execute in parallel with each other
- Whenever a parallel compute region is encountered, some number of gangs will be created
- The programmer is able to specify exactly how many gangs to create

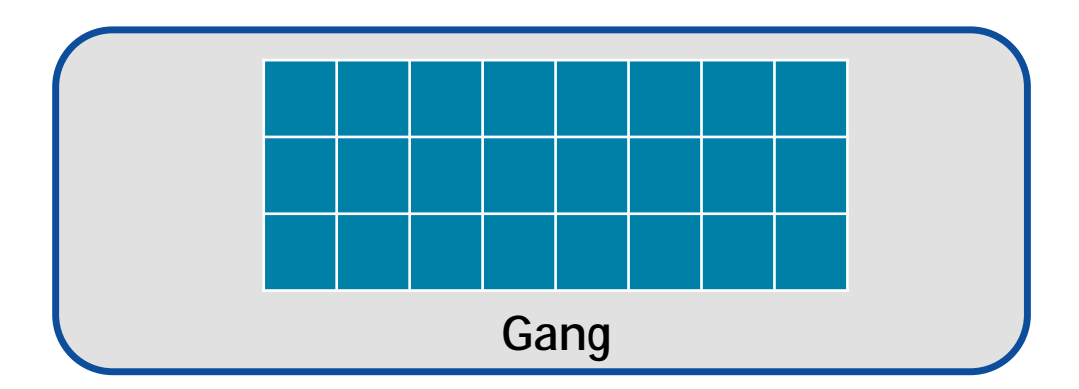

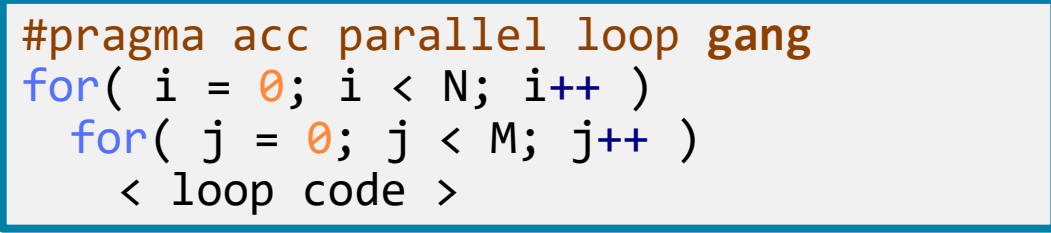

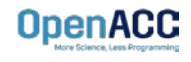

- A **vector** is the lowest level of parallelism
- Every gang will have **at least 1 vector**
- A vector has the ability to **run a single instruction** on **multiple data elements**
- Many different architectures can implement vectors in different ways, however, OpenACC allows for us to define them in a general, non-hardwarespecific way

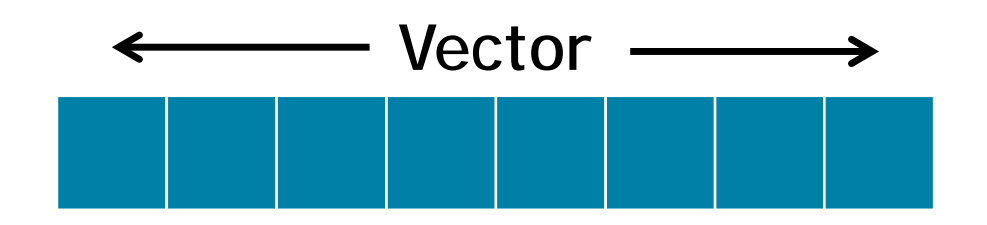

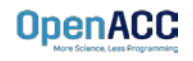

- $\blacksquare$  In our code example, the inner-loop iterations will be evenly divided across a vector
- This means that those loop iterations will be executing in parallel with one-another
- Any loop that is **inside** of our vector loop cannot be parallelized further

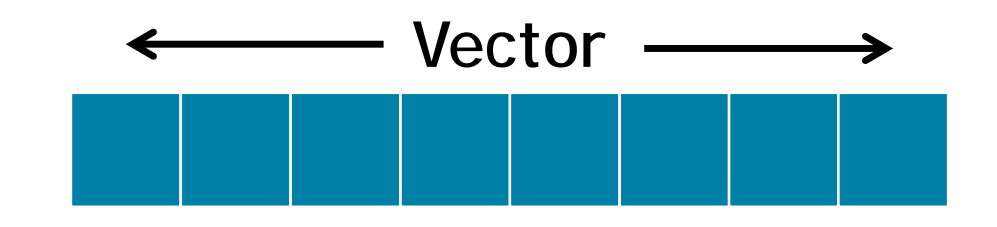

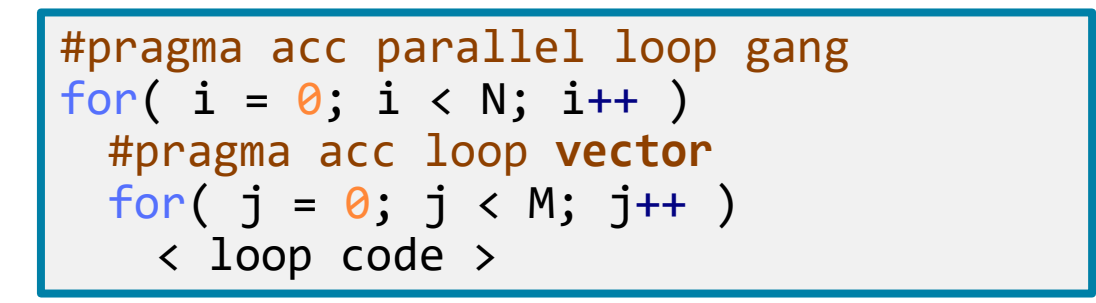

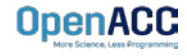

- The **worker clause** is a way for the programmer to have **multiple vectors** within a gang
- The primary use of the worker clause is to split up one large vector into multiple smaller vectors
- This can be useful when our inner parallel loops are very small, and will not benefit from having a large vector

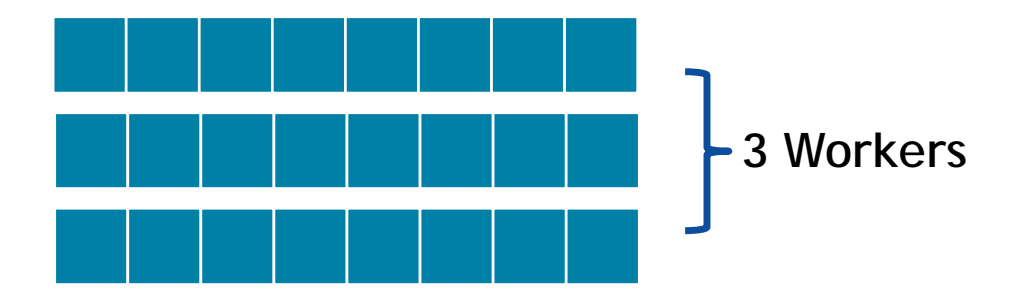

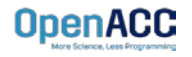

- In our sample code, we apply both gang and worker level parallelism to our outerloop
- The main difference this creates for our code is that we can now have smaller vectors running the inner loop
- This will most likely improve performance **if** the inner loop is relatively small

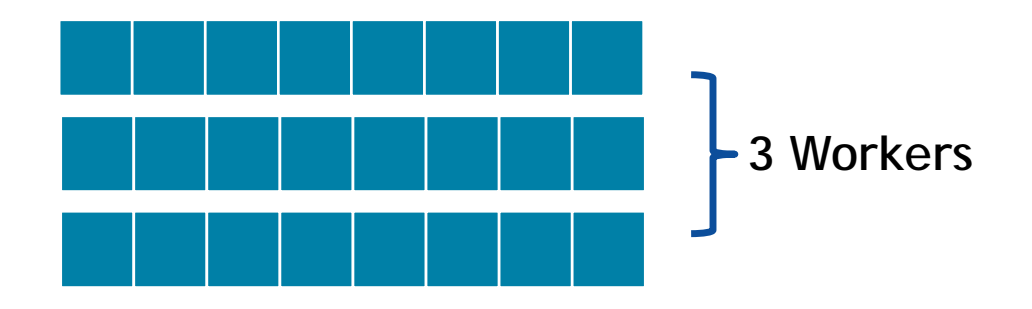

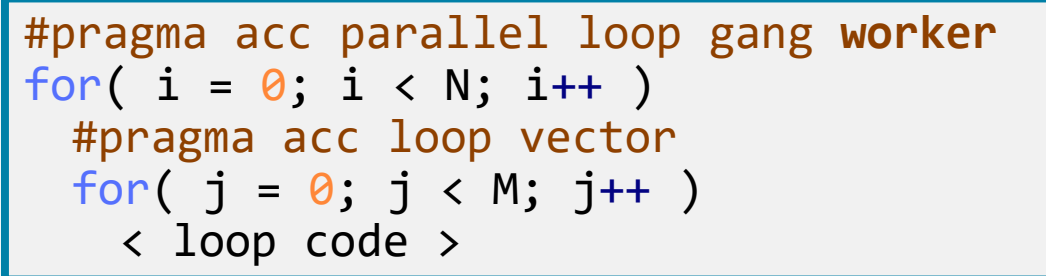

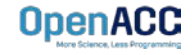

#### PARALLEL DIRECTIVE SYNTAX

- When using the parallel directive, you may define the number of gangs/workers/vectors with **num\_gangs(N)**, **num\_workers(M)**, **vector\_length(Q)**
- Then, you may define where they belong in the loops using **gang, worker, vector**

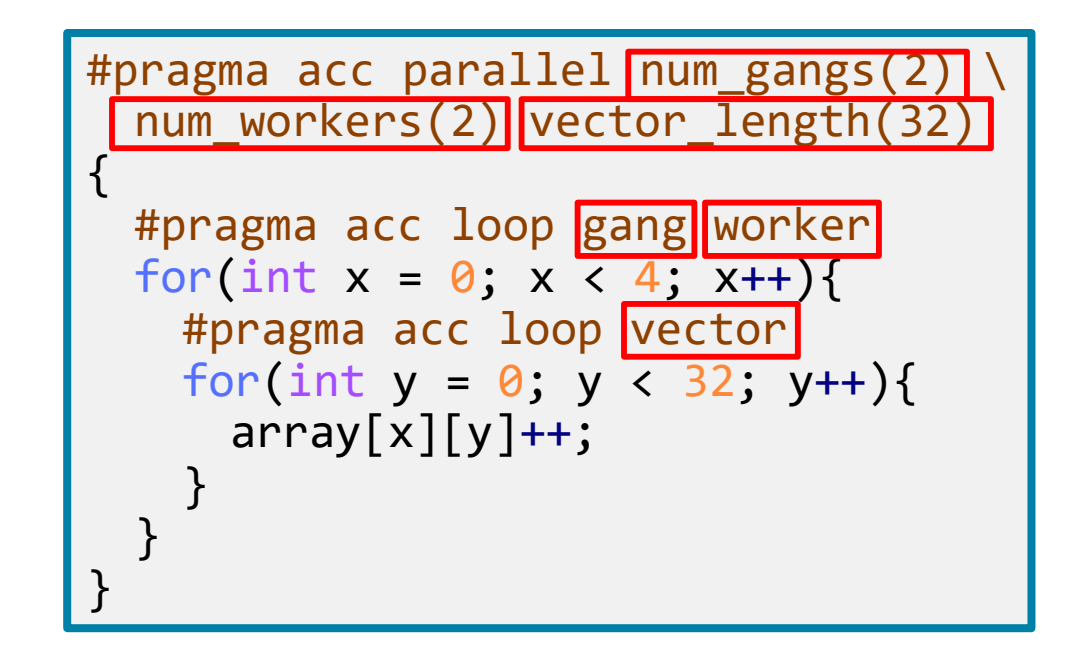

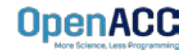

#### PARALLEL DIRECTIVE SYNTAX

■ You may also apply gang/worker/vector when using the parallel loop construct

```
#pragma acc parallel loop num_gangs(2) num_workers(2) \
  vector_length(32) gang worker
for(int x = 0; x < 4; x++){
 #pragma acc loop vector
 for(int y = 0; y < 32; y++){
   array[x][y]+;
  }
}
```
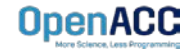

## KERNELS DIRECTIVE SYNTAX

- When using the kernels directive, the process is somewhat simplified
- You may define the location and number by using **gang(N), worker(M), vector(Q)**
- You may also define gang, worker, and vector using the same method as with the parallel directive
- If you do not specify a number, the compiler will decide one

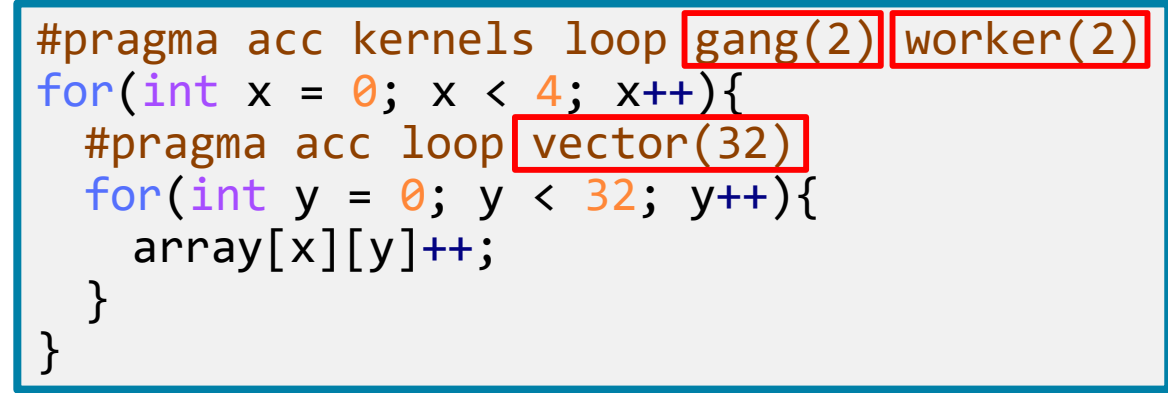

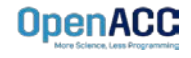

## KERNELS DIRECTIVE SYNTAX

- When using the kernels directive, the process is somewhat simplified
- You may define the location and number by using **gang(N), worker(M), vector(Q)**
- You may also define gang, worker, and vector using the same method as with the parallel directive
- $\blacksquare$  If you do not specify a number, the compiler will decide one
- Each loop nest can have different values for gang, worker, and vector**OpenACC**

```
#pragma acc kernels
{
 #pragma acc loop gang(2) worker(2)
 for(int x = 0; x < 4; x++){
   #pragma acc loop vector(32)
   for(int y = 0; y < 32; y++){
     array[x][y]+;
    }
  }
 #pragma acc loop gang(4) worker(4)
 for(int x = 0; x < 16; x++){
   #pragma acc loop vector(16)
   for(int y = 0; y < 16; y++){
     array2[x][y]+;
    }
  }
}
```
#### WARPS

- So far we have been using a very small number of gangs/worker/vectors, simply because they're easier to understand
- When actually programming, the number of gangs/worker/vectors will be much larger
- When specifically programming for an NVIDIA GPU, you will always want your vectors large enough to fully utilize **warps**
- A warp, simply put, is an optimized group of 32 threads
- To utilize warps in OpenACC, always make sure that your vector length is a **multiple of 32**

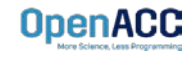

### CUDA PROGRAMMING MODEL REVIEW

- A grid is composed of blocks which are completely independent
- A block is composed of threads which can communicate within their own block
- 32 threads form a warp
- **Instructions are issued per warp**
- If an operand is not ready the warp will stall
- Context switch between warps when stalled

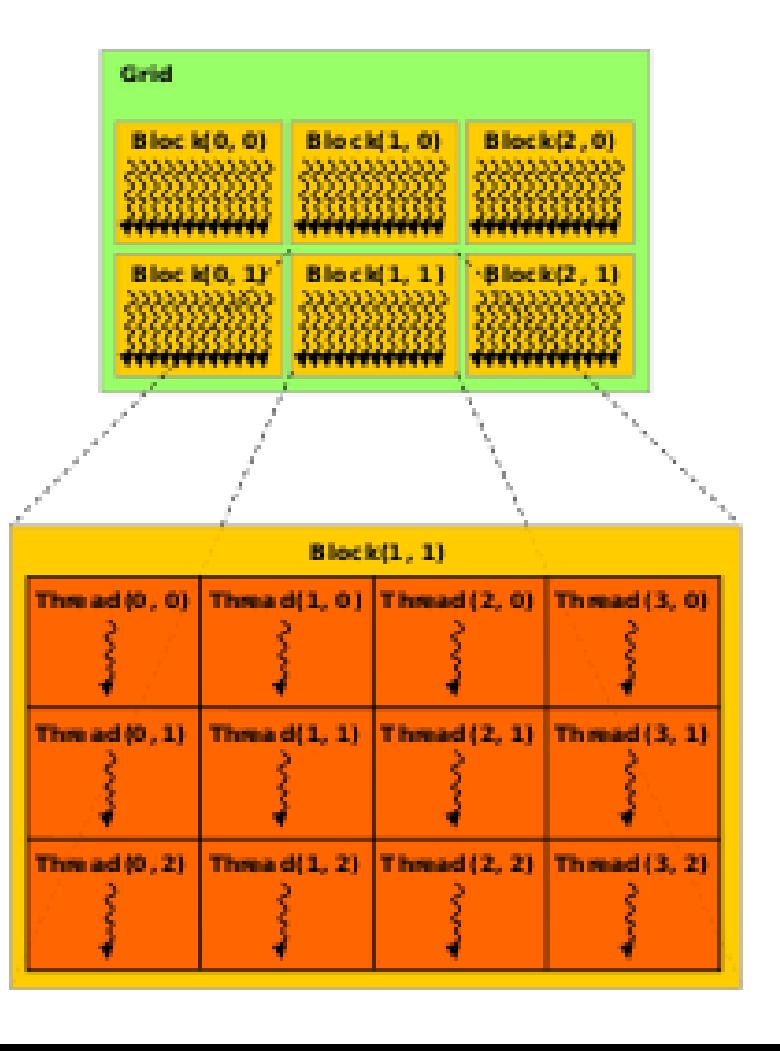

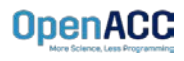

- Gang is a general term that can mean a few different things. In short, it depends on your architecture.
	- On a multicore CPU, generally gang=thread.
	- On a GPU, generally gang=thread block.
- The way I like to think of it is that gang represents my outer-most level of parallelism for any architecture I am running on.

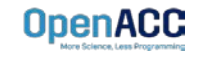

## LOOP OPTIMIZATION RULES OF THUMB

- $\blacksquare$  It is rarely a good idea to set the number of gangs in your code, let the compiler decide.
- Most of the time you can effectively tune a loop nest by adjusting only the vector length.
- It is rare to use a worker loop. When the vector length is very short, a worker loop can increase the parallelism in your gang.
- When possible, the vector loop should step through your arrays
- Use the device\_type clause to ensure that tuning for one architecture doesn't negatively affect other architectures.

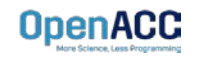

#### MODULE REVIEW

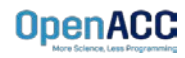

## KEY CONCEPTS

In this module we discussed…

- The loop directive enables the programmer to give more information to the compiler about specific loops
- This information may be used for correctness or to improve performance.
- The device\_type clause allows the programmer to optimize for one device type without hurting others.

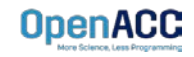

## LAB ASSIGNMENT

In this module's lab you will…

- Update the code from the previous module in attempt to improve the performance
- Use PGProf to analyze the performance difference when changing your loops
- Experiment with the device\_type clause to ensure GPU optimizations don't slow down the multicore speed-up, or vice versa

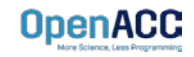